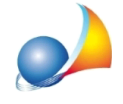

## **Qualidatideiclientidevomemorizzareperemetterelefattureelettroniche?**

Si distinguono tre diversi casi:

**Fatturazione verso la PA:** è necessario il Codice Univoco ufficio del destinatario (cliente) L'invio avverrà tramite l'upload del file xml dal sito "Fatture e corrispettivi" o la trasmissione a mezzo PEC (all'indirizzo sdi01@pec.fatturapa.it) del file xml firmato digitalmente.

**Fatturazione verso privato (con partita IVA):** è necessaria la pec oppure il Codice **Destinatario del cliente.** 

L'invio avverrà tramite l'upload del file xml dal sito "*Fatture e corrispettivi*" o la trasmissione a mezzo PEC (all'indirizzo sdi01@pec.fatturapa.it) del file xml ANCHE NON firmato digitalmente

Fatturazione verso privato (consumatore finale senza partita IVA oppure operatore **in regime di vantaggio o forfettario):** nessun dato necessario, si dovrà compilare il campo Codice Destinatario con il valore "0000000".

L'invio avverrà tramite l'upload del file xml dal sito "Fatture e corrispettivi" o la trasmissione a mezzo PEC (all'indirizzo sdi01@pec.fatturapa.it) del file xml ANCHE NON firmato digitalmente.

NOTA: in quest'ultimo caso dovrà essere rilasciata al cliente una copia su carta (o per email) della fattura. L'originale della stessa potrà essere consultata e scaricata nella area di "Consultazione | Dati rilevanti ai fini IVA" del portale "Fatture e Corrispettivi" del cliente.

NOVA Parcelle LT permette di gestire tutti i casi potendo imputare:

- -il*CodiceUnivocoufficio*
- -il*CodiceDestinatario*
- -laPEC

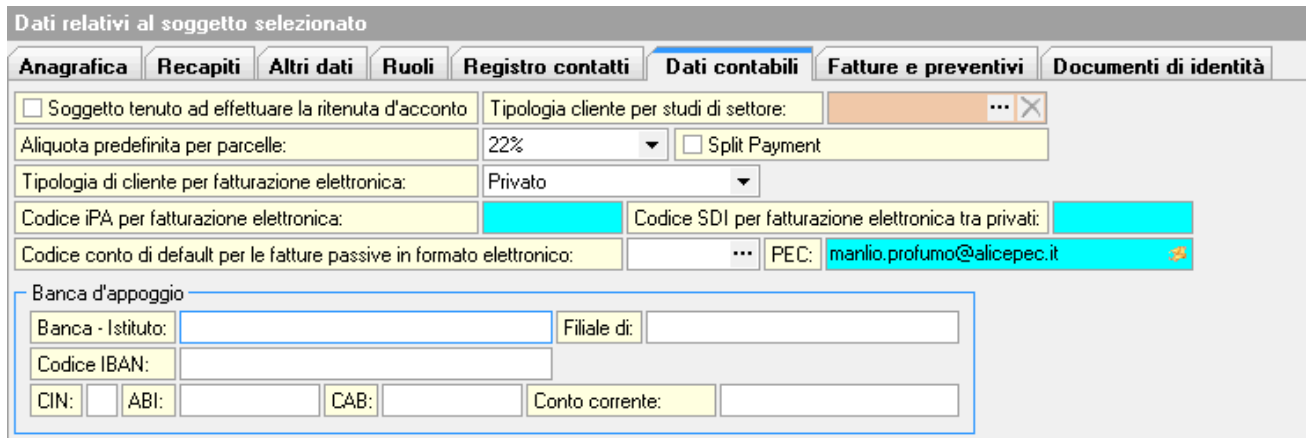

Maggiori informazioni sulla fatturazione elettronica si possono trovare all'interno della Guida publicata dall'Agenzia delle Entrate